**RESEARCH POSTER PRESENTATION DESIGN © 2012 www.PosterPresentations.com**

The Assyrian royal annals report that in his 10<sup>th</sup> regnal year (11<sup>th</sup> palû) Tiglath-pileser III marched into the heartland of Urarṭu. He defeated Sarduri II at the gates of the Urarṭian capital Ṭurušpâ/Tušpa and devastated the country without encountering any resistance. According to the fragmentary preserved and laconic account, the campaign was partially successful. Although the Assyrians reached the Lake Van basin and besieged the capital, they did not conquer it , and as a result, Sarduri was not captured. On the other hand, the war with Assyria seems to have weakened Urarṭu and resulted in a deepening internal crisis.

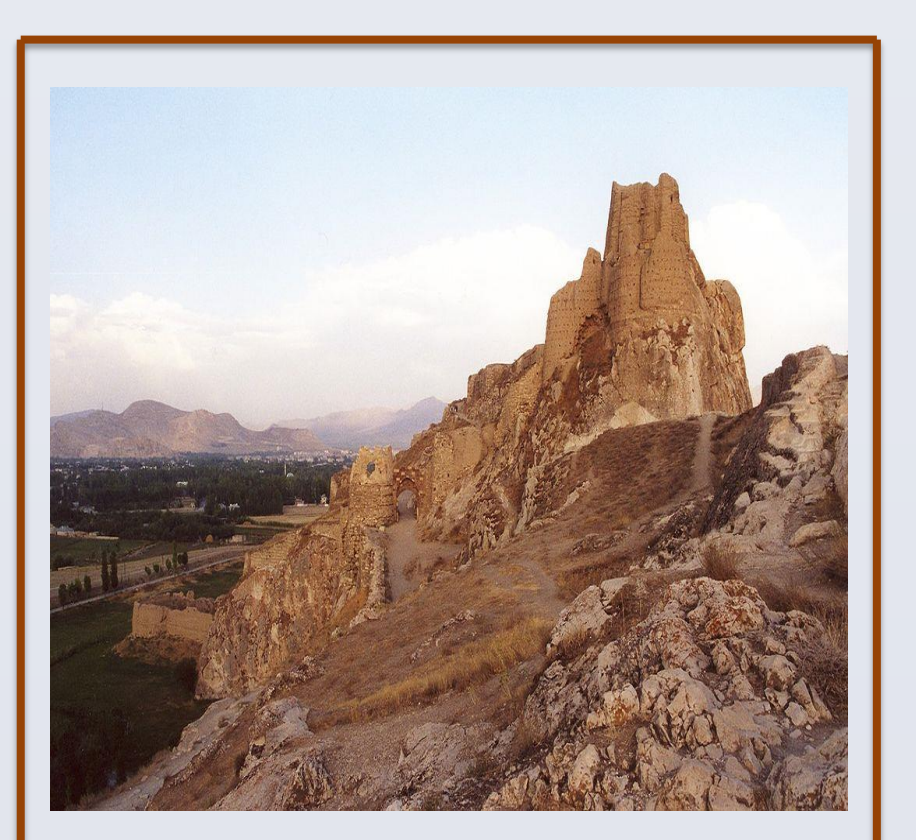

#### **Introduction**

After the death of Argišti I, his son Sarduri II inherited a well organized and expanding empire. It occupied Eastern Anatolia, Transcaucasia and North-Western Iran. Sarduri's reign can be divided into two contrasting phases. In the early stage Sarduri continued the policy of his father. He conquered and incorporated new lands into his empire. At that time Urarṭu reached unprecedented heights, culminating in the alliance with Syro-Anatolian states. However, this political move, whose aim was to block Assyria's access to the Levant and Central Anatolia, proved futile and ended with a disaster, after which Sarduri's position was shattered. Therefore, his reign is a good example of the changing wheel of fortune.

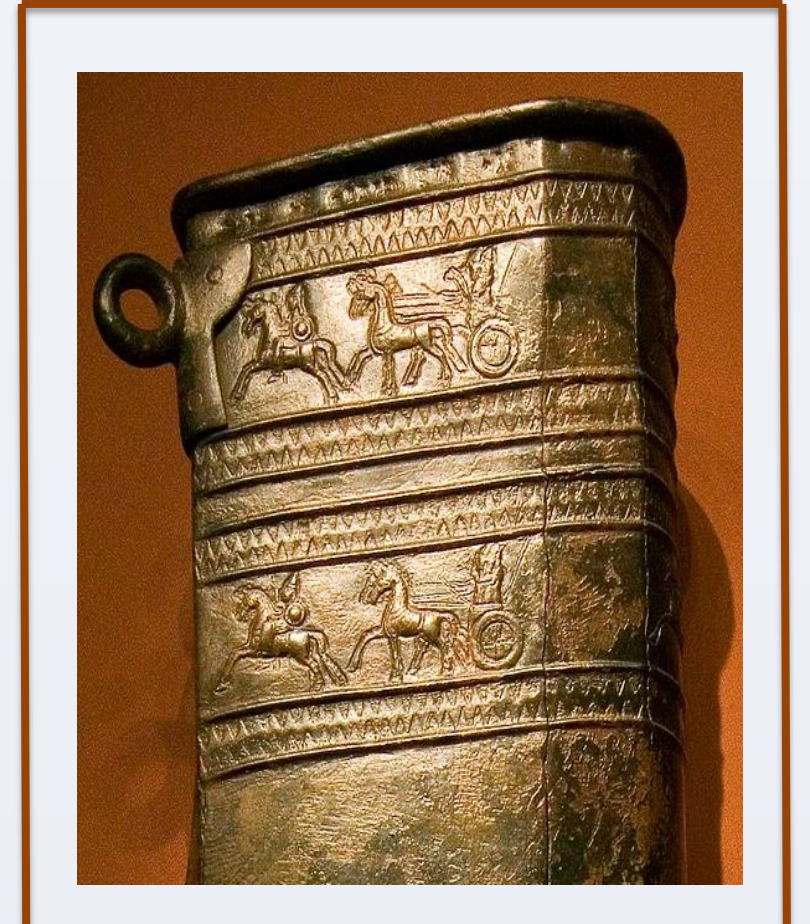

### **FORTUNE**

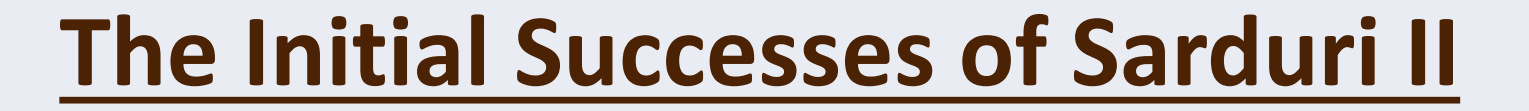

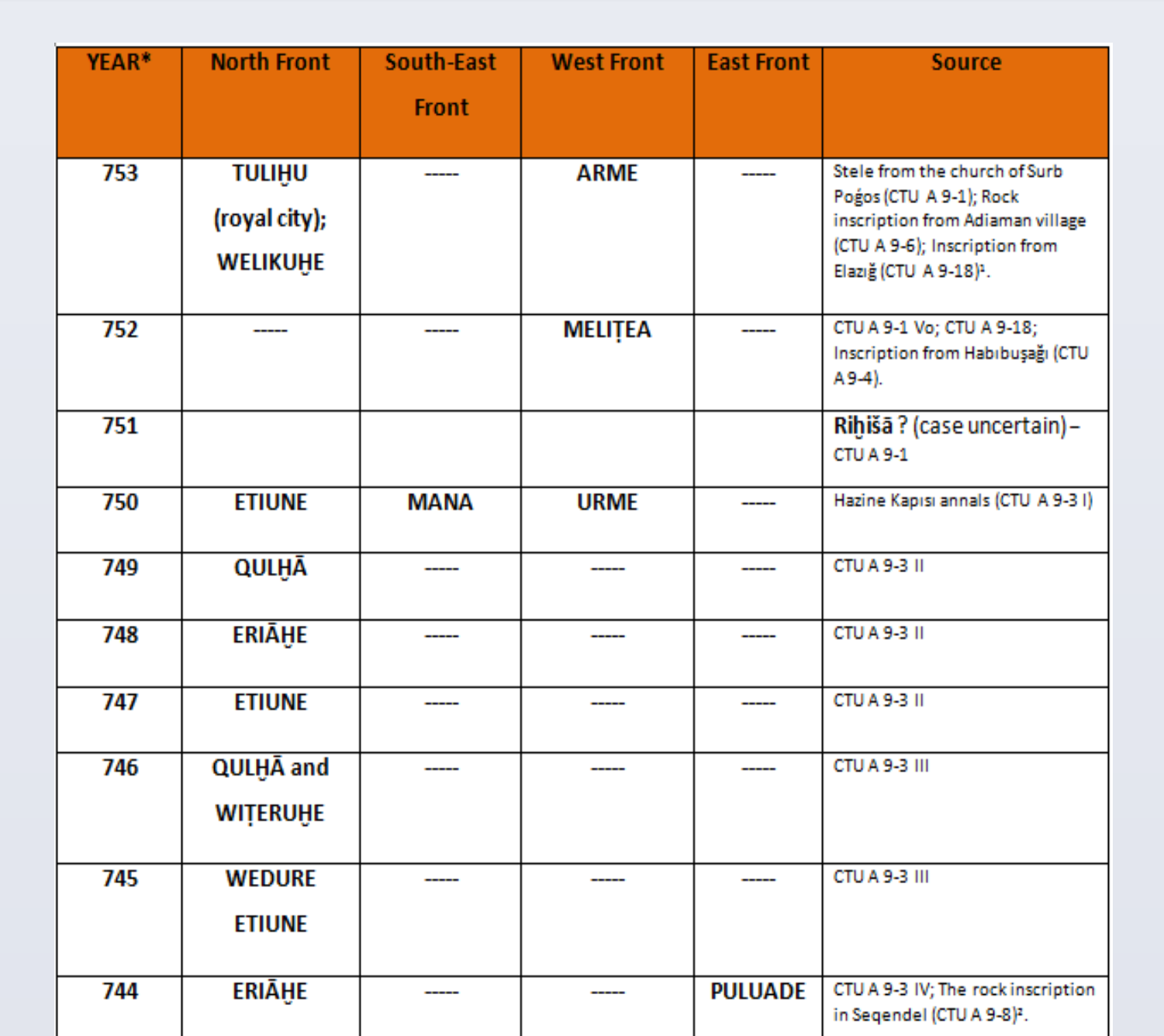

**MISFORTUNE** 

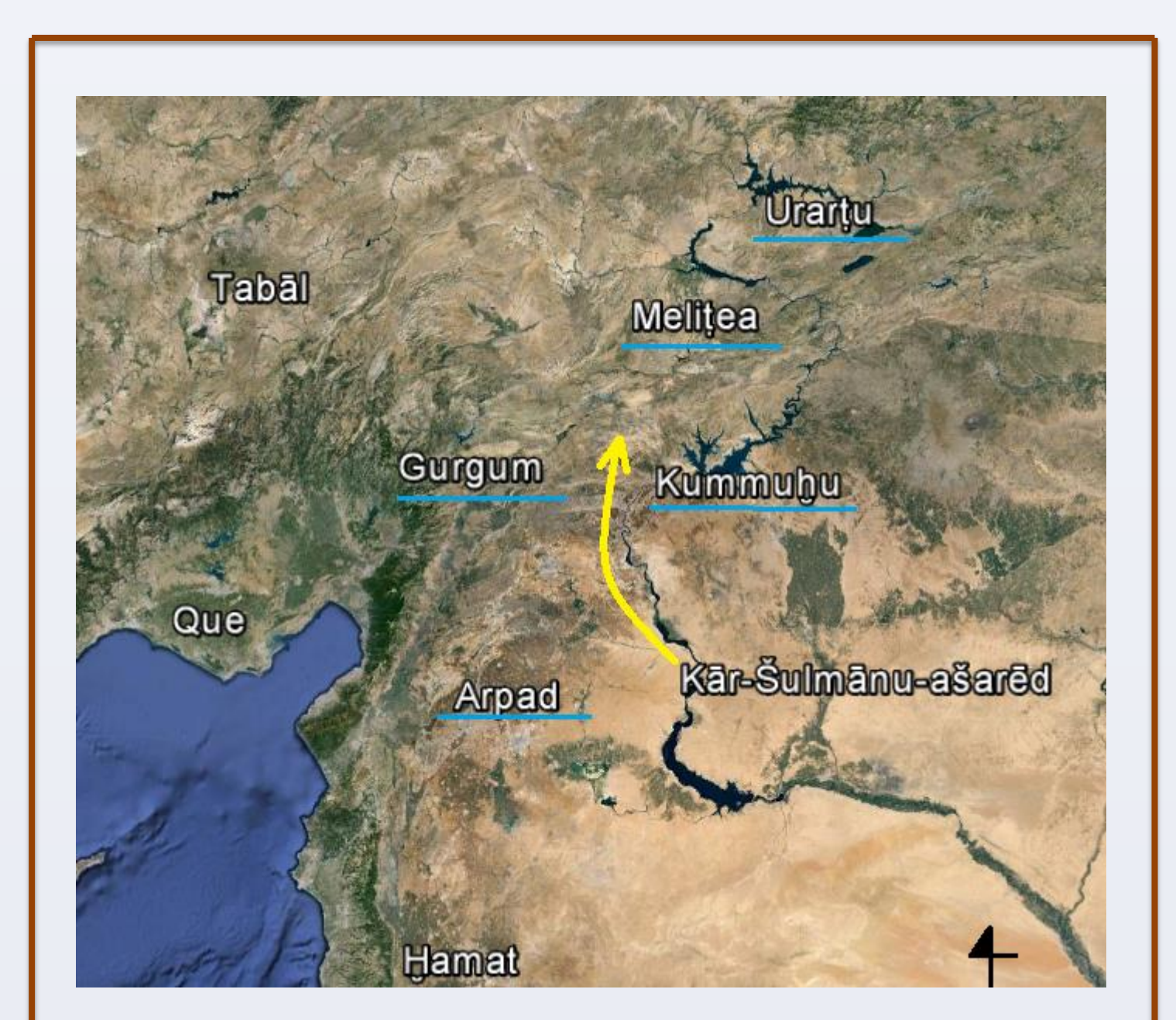

## **The Defeat at Kištan (743 B.C.E.)**

#### **After 735 B.C.E.**

The fate of Sarduri after the siege of the capital is unknown. From the Assyrian intelligence reports (SAA 19, 71 and SAA 19,72) dated to the later years of Tiglathpileser's reign we learn that Rusa/Ursa replaced Sarduri on the Urarṭian throne. The new king managed to inflict a heavy defeat on an Assyrian rab šāqê in an unspecified area. He also conducted military operations in Transcaucasia against the ruler of the land Etini. Was this Rusa Sarduri's son? We cannot rule it out. The traditional theory assumes that after 735 B.C.E. Sarduri's son, Rusa, peacefully took power in Urarṭu from his father. However, there are two other possible scenarios:

Following the defeat at Kištan, there is not much evidence concerning the fate of the Urarṭian king. Several years later Sarduri appears again in the Assyrian sources.

1. After the reign of Sarduri II his son and namesake, Sarduri III, was in power for a short period of time. He is known only from one inscription. He was to be replaced by Rusa I.

2. The defeat in 735 B.C.E. was so disastrous that it resulted in a coup d'état. Sarduri II was overthrown by an usurper. Rusa, son of a certain Erimena, seized power.

The above reconstructions are hypothetical due to the paucity of the source material and should be treated cautiously.

#### **Selected Bibliography:**

#### **1. Arutyunyan, N.V.,** *Toponimika Urartu*, Yerevan 1985.

**2. Astour, M.C.,** *The Arena of Tiglath-pileser III's Campaign Against Sarduri II (743 B.C.)*, Assur 2 (1979):1-23. **3. Bagg A. M.,** Die Assyrer und das Westland, Studien zur historischen Geographie und Herrschaftspraxis in der Levante im .Jt. v.u. Z., Orientalia Lovaniensia Analecta 216, Leuven-Paris-Walpole MA 2011.

**4. Diakonoff, I. M. and Kashkai, S. M.,** *Geographical Names According to Urartian Texts*, Repertoire Geographique des Textes Cuneiformes IX, Beihefte zum Tübinger Atlas des Vorderen Orients, Wiesbaden 1981.

**5. Fuchs, A.,** *Urartu in der Zeit*, [in:] S. Kroll et al. (ed.), Biainili-Urartu: the proceedings of the symposium held in Munich 12-14 October 2007, Acta Iranica 51:135-161, Leuven 2012.

**6. Luukko, M.,** *The Correspondence of Tighlat-pileser III and Sargon II from Calah/Nimrud*, State Archives of Assyria 19, Helsinki 2012.

**7. Roaf, M.,** Could Rusa son of Erimena have been king of Urartu during Sargon's Eight Campaign ?, [in:] S. Kroll et al. (eds.): Biainili-Urartu. The Proceedings of the Symposium Held in Munich 12-14 October 2007 / Tagungsbericht des Münchner Symposiums 12.-14. Oktober 2007, Acta Iranica 2012:187-216.

**8. Salvini M.,** *Geschichte und Kultur der Urartäer*, Darmstadt 1995.

**9. Salvini, M.,** *Corpus dei testi urartei. Le iscrizioni su pietra e roccia. Vol. I: Texte*. Documenta Asiana, Roma 2008.

**10. Tadmor, H. and Yamada S.,** *The Royal Inscriptions of Tiglath-Pileser III (744-727 BC) and Shalmaneser V ( 726-722 BC), Kings of Assyria (Royal Inscriptions of the Neo-Assyrian Period 1)*, Winona Lake: Eisenbrauns, 2011.

Until 743 B.C.E. Sarduri conducted victorious military campaigns in all directions.

To the north, he campaigned in the Lake Sevan basin. He also subdued the land of Qulḥā (classical Colchis). In the east his armies reached the remote land of Puluade. On the south-east front he invaded the land of Mana and went far down to the south along the Zagros mountains conquering the land of Babilū (identified with Namri) and the land of Baruātā. These two lands flanked the Great Chorasan Road.

(*Krzysztof Hipp, Institute of Archeology of the Jagiellonian University, Kraków, Poland*)

# **Sarduri II - One of the Most Unfortunate Rulers of the 8 th Century B.C.E.**

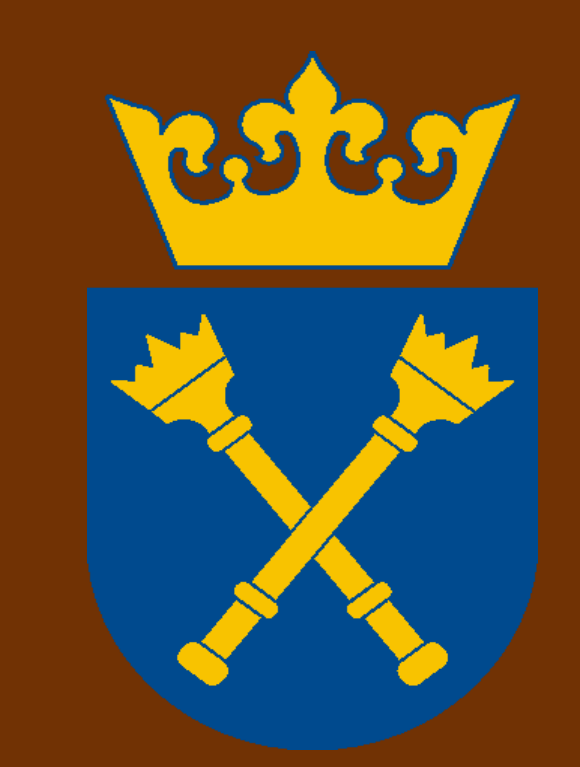

#### **"Confined in the City Ṭurušpâ"**

*A quiver belonging to Sarduri from Teishebaini / Karmir Blur* (U. Seidl 2004 – F. 101; Hermitage Museum; [Photo CC BY-SA 3.0])

*Ṭurušpâ,*  [Photo, CC-BY-SA-2.0-de]

*The Military campaigns before 743 B.C.E.. Possible absolute dates according to M. Salvini 1995 and 2008, A. Fuchs 2012.* 

#### **The Confrontation with Assyria and Expansion Towards the West**

According to the annals, at the beginning of his reign, Sarduri defeated the Assyrian king, Aššur-nārārī V. This victory gave him a free hand to pursue military operations to the West of the Euphrates. He subjugated the adjacent land of Meliṭea (Melid), but his main goal was to form an anti-Assyrian coalition which would comprise already mentioned Meliṭea and the Anatolian land of Gurgum. He also won former Assyrian allies - Kummuḫu (Urarṭian Qumaḫā, classical Commagene) and Arpad over to his side. Such a situation may have posed a serious threat to the Assyrian interests in that area.

*A Map presenting the anti-Assyrian coalition (underlined in blue) and the Assyrian counteraction in 743 B. C. E. (yellow arrow).* 

#### **The Strategic Importance of Arpad**

For the Assyrians Arpad was a gateway to the Levant. By controlling it they could get access to the Mediterranean coast reaching as far as Egypt to the south. They could also participate in the Phoenician trade

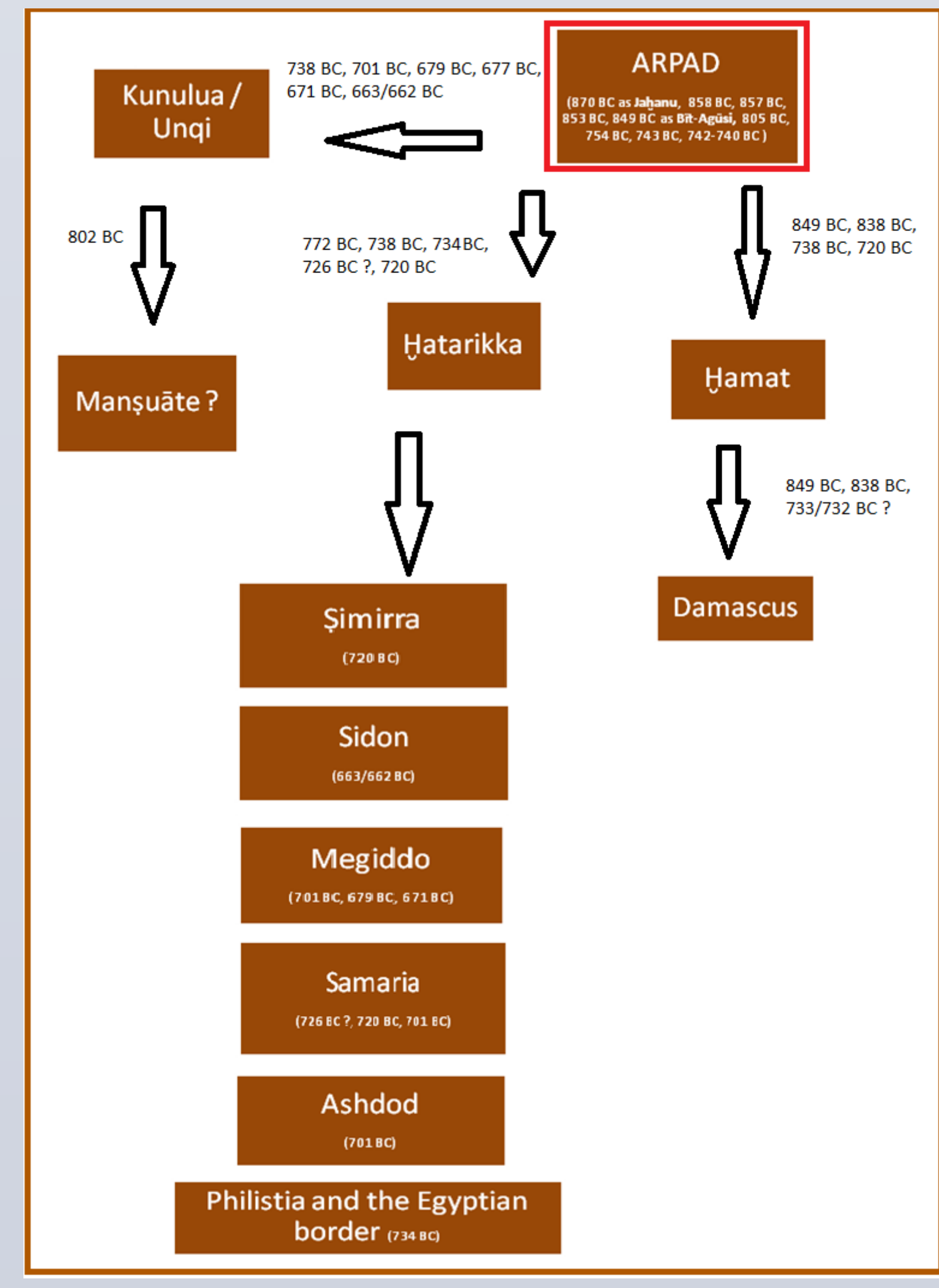

and collect large amounts of highly valued tribute and booty. If we have a closer look at the Levantine campaigns from the  $9<sup>th</sup>$  century B.C.E. onwards, we can see that the main route taken by the Assyrian army led through the land Arpad (Bīt-Agūsī) as presented in this simplified diagram. It is interesting to assume that Sarduri II could have possessed the knowledge, based on a deeper historical perspective, of how important the location of Arpad was for the Assyrians.

#### The ambitious plan of Sarduri to block access to the Mediterranean could not be tolerated by the Assyrian rulers. After Tiglath-pileser III took power in Assyria, a confrontation on a full scale

was inevitable. The coalition was defeated between Ḫalpi and Kištan. Sarduri was forced to retreat beyond the Euphrates, losing his position in Syria. After a three-year siege (742-740 B.C.E.), the city of Arpad was conquered and Tiglath-pileser created a new Assyrian province. Never before and after did the Urarṭians penetrate so deeply into Northern Syria and never were they so close to threaten the political presence of the Assyrians in that region with all its far reaching consequences.